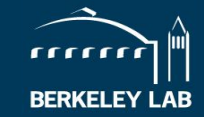

1

## **Resources and Reminders**

### NSD DEI Council 1 December 2020

**Mark Bandstra** Heather Crawford Tom Gallant Ernst Sichtermann

#### **50 Ways to Fight Bias cards**

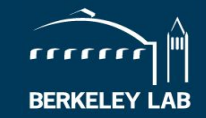

All NSD programs have this physical card deck, but it is also available for free online

<https://leanin.org/gender-bias-card-program>

Idea: use a card at the start of a group meeting to guide a discussion on biases

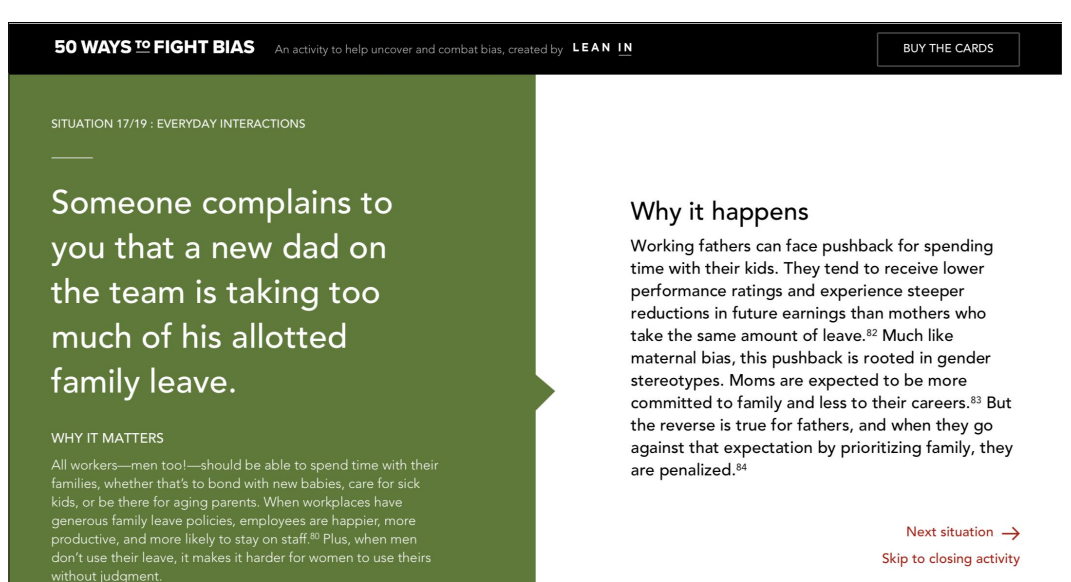

#### **Zoom backgrounds**

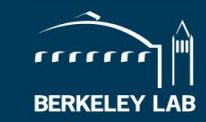

Some people have enjoyed using Zoom backgrounds to raise awareness and show support for causes

Some are created by Lab ERGs and featured in Elements

Good place to find them: <https://diversity.lbl.gov/category/news/>

Examples: LGBTQ Pride, Heritage Months, Veterans Day

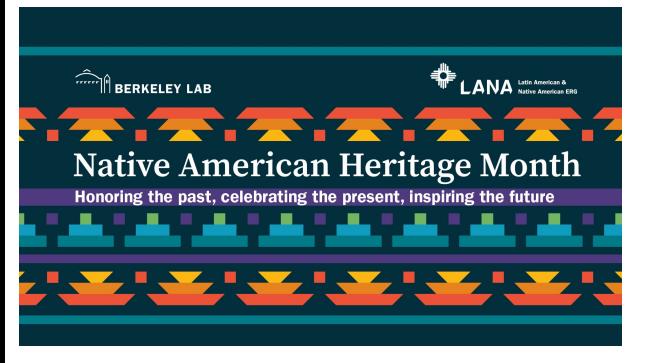

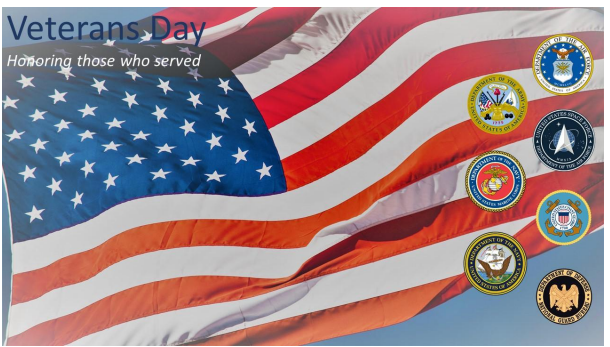

#### **How to change your Zoom background**

- Go to Video options
- **Select "Choose Virtual** Background"
- Add the background to the images and select it

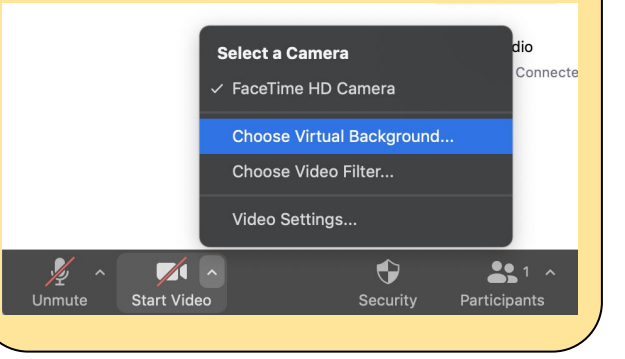

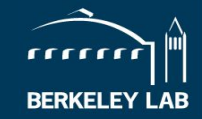

Transgender and gender nonconforming people are subject to others consistently trying to "read" or "figure out" their gender. If their gender presentation is not either male or female "enough," they may be subject to misunderstanding, bias and discrimination. [1]

Using a person's appropriate name and pronouns is a form of mutual respect and basic courtesy. [1]

Steps we all can take to respect people's pronouns [2]

- Put your pronouns on your **email signature**, **business cards** and **Zoom profile**.
- Be the first to offer your pronouns when you meet people (in person or via email)
- Use gender neutral language wherever possible (e.g. use "guests" instead of "ladies and gentlemen")

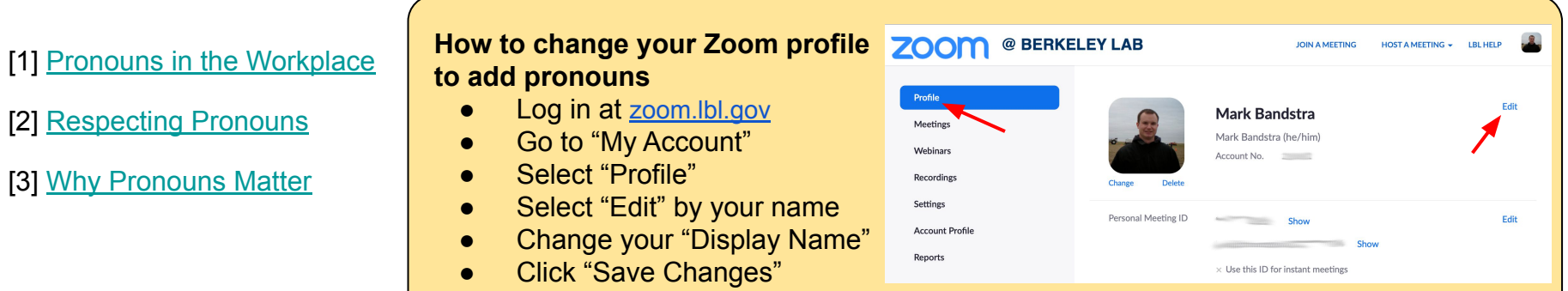

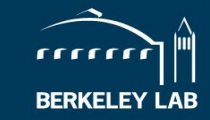

The Lab's Diversity Office maintains a great resource called <u>[IDEAs in Action](https://ideas-in-action.lbl.gov)</u>

Materials available on many topics - partial list:

- Definitions for Inclusion, Diversity, Equity, and Accountability
- **Team Effectiveness**
- **Psychological Safety**
- Inclusive Leadership
- **Implicit Bias**
- Upstander action guides

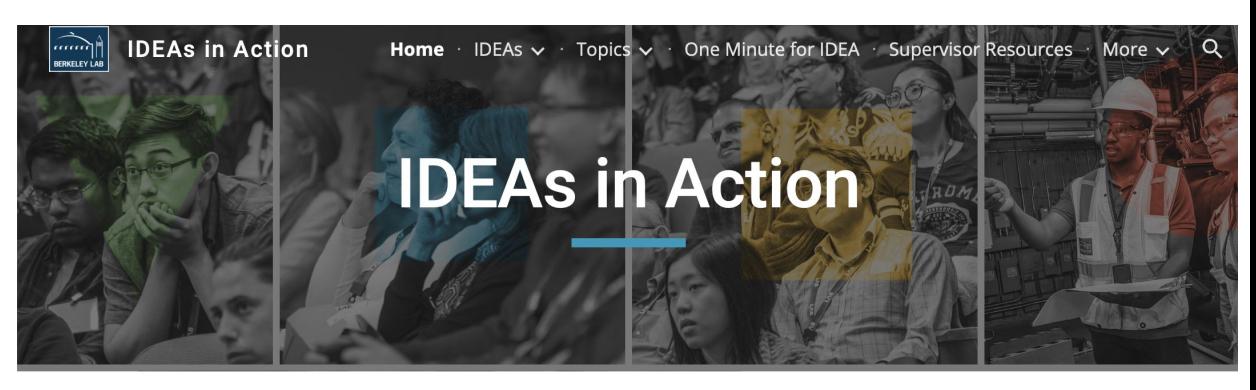

INCLUSION DIVERSITY<br>EQUITY ACCOUNTABILITY IDFA.

IDEAs in Action is a collection of trainings, toolkits, research and articles to help you bring inclusion, diversity, equity and accountability to your team and to the lab.

#### **NSD DEI Council slide notes available**

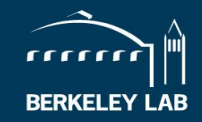

All slides from NSD staff meetings are always available on [conferences.lbl.gov](https://conferences.lbl.gov/category/73/)

Links and notes from our slides are being added as "Minutes"

For example, here is the page for our previous meeting on 11/17:

<https://conferences.lbl.gov/event/466/>

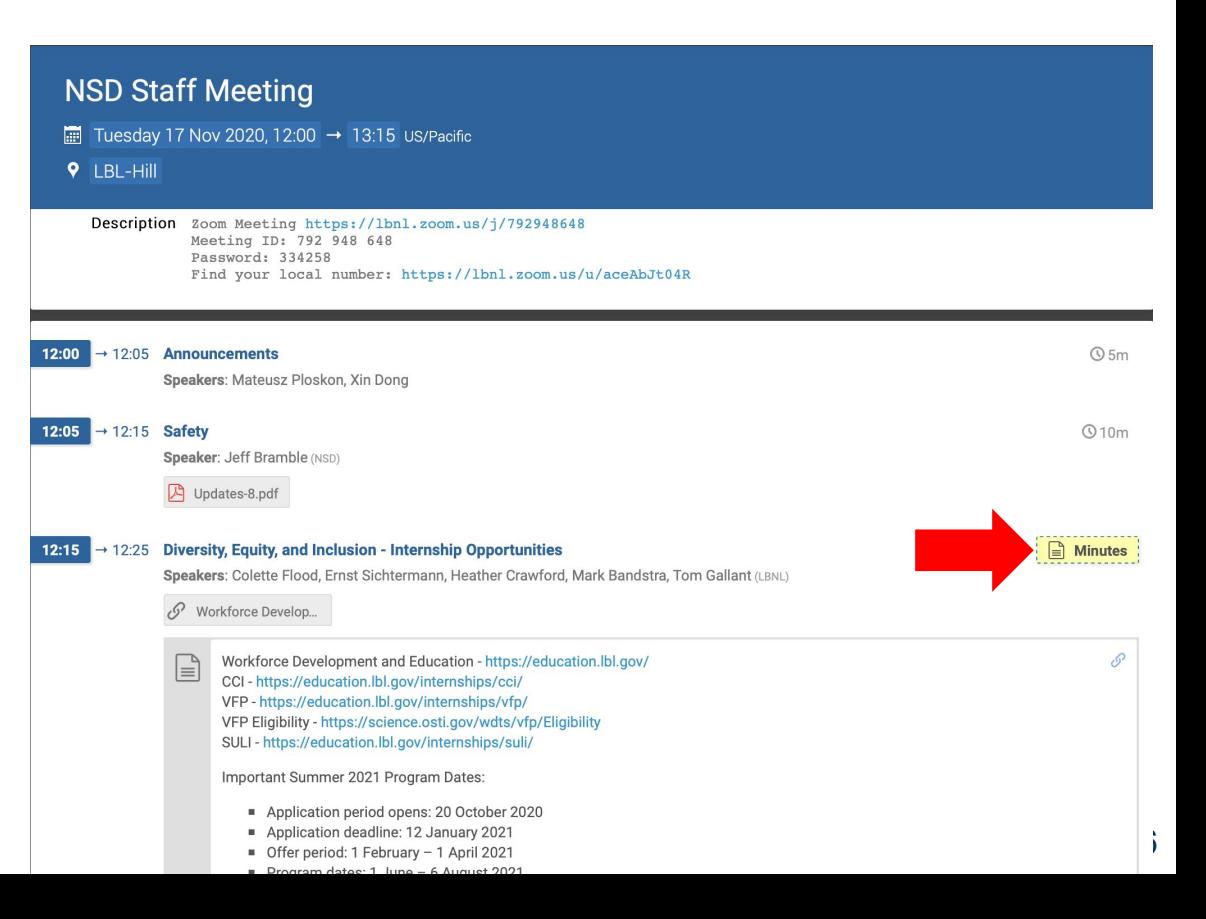

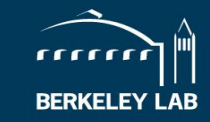

We have a new email address that goes to the four of us on the council:

# **NSD-IDEA-Council@lbl.gov**

Maybe you:

- Have questions about IDEA efforts in the division
- Want to connect with IDEA resources at the lab
- Provide feedback about any topics we have covered
- Suggest ideas for topics you would like covered

We are always happy to receive any feedback, questions, or ideas you have!